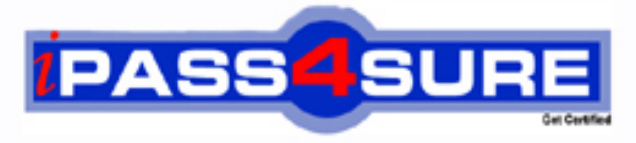

http://www.ipass4sure.com

# **000-901**

**IBM** IBM Tivoli Netcool / OMNIbus V7.1

**http://www.ipass4sure.com/exams.asp?examcode=000-901**

**The 000-901 practice exam is written and formatted by Certified Senior IT Professionals working in today's prospering companies and data centers all over the world! The 000-901 Practice Test covers all the exam topics and objectives and will prepare you for success quickly and efficiently. The 000-901 exam is very challenging, but with our 000-901 questions and answers practice exam, you can feel confident in obtaining your success on the 000-901 exam on your FIRST TRY!**

**IBM 000-901 Exam Features**

- **Detailed questions and answers for 000-901 exam**
- **Try a demo before buying any IBM exam**
- **000-901 questions and answers, updated regularly**
- **Verified 000-901 answers by Experts and bear almost 100% accuracy**
- **000-901 tested and verified before publishing**
- **000-901 exam questions with exhibits**
- **000-901 same questions as real exam with multiple choice options**

**Acquiring IBM certifications are becoming a huge task in the field of I.T. More over these exams like 000-901 exam are now continuously updating and accepting this challenge is itself a task. This 000-901 test is an important part of IBM certifications. We have the resources to prepare you for this. The 000-901 exam is essential and core part of IBM certifications and once you clear the exam you will be able to solve the real life problems yourself.Want to take advantage of the Real 000-901 Test and save time and money while developing your skills to pass your IBM 000-901 Exam? Let us help you climb that ladder of success and pass your 000-901 now!**

**Question: 1**

Given the information provided in the exhibit:

```
# Primary aggregation server
[AGG P]\{Primary: server1 4102
#PA for server1
[SERVER1 PA]
ŧ
          Primary: server1 4200
#PA for server2
[SERVER2 PA]
3
          Primary: server2 4200
#PA for server3
[SERVER3 PA]
₹
          Primary: server3 4200
\mathbf{R}
```
Which entry would you put in nco routing section of the nco pa.conf on the host 'server1' to allow PA on server1 to communicate with PA on server2 and server3?

A. 'SERVER1\_PA' 'SERVER2\_PA' 'SERVER3\_PA' B. host 'server1' 'SERVER1\_PA' host 'server2' 'SERVER2\_PA' host 'server3' 'SERVER3\_PA' C. host 'server1' 'SERVER1\_PA' host 'server1' 'SERVER2\_PA' host 'server1' 'SERVER3\_PA' D. host 'server1' 'SERVER1\_PA' host 'server2' 'SERVER1\_PA' host 'server3' 'SERVER1\_PA'

# **Answer: B**

### **Question: 2**

Which three system files can be utilized on UNIX to store the users environment variables? (Choose three.)

- A. ~/.cshrc
- B. ~/.bashrc
- C. ~/.profile.
- D. /etc/rc3.d/K98
- E. /var/adm/license\_file
- F. /opt/netcool/install/application.sql

# **Answer: A, B, C**

# **Question: 3**

Which argument can you use to configure a probe to communicate with a particular ObjectServer using the command line?

A. -name

- B. -agent
- C. -server
- D. -manager

# **Answer: C**

### **Question: 4**

Which three configuration changes must be made in order for failover to work? (Choose three.)

A. Proxy Server

- B. a Virtual ObjectServer
- C. uni-directional gateway
- D. two ObjectServers on different machines
- E. ObjectServer definitions in ObjectServer .props file
- F. a link between two ObjectServers in the omni.dat file

### **Answer: B, D, F**

### **Question: 5**

Which two properties (partial list) must be set to enable a bidirectional gateway to maintain two synchronized ObjectServers? (Choose two.)

### A. Gate.MapFile

- B. Gate.Transfer.FailoverSyncRate
- C. ObjectServerB.TblReplicate DefFile
- D. Gate.Mapper.ForwardHistoricJournals
- E. Gate.ObjectServerA.RefreshCacheOnUpdate

### **Answer: A, C**

### **Question: 6**

The probe you are installing uses Java technology. The README file says that it requires JRE 1.5. The probe will not start under P

A. What must you do to check the JRE version in use by the probe? A. run java -version

- B. place the java binary in the same directory as the probes
- C. set the CLASSPATH to the same directory as the props file
- D. set your PATH to the value of \$PATH set in the init script which starts PA

### **Answer: A**

### **Question: 7**

Which UNIX command is used to add a user to an already created group in the UNIX environment?

A. usermod -g <group> <login>

- B. usermod <login> -g <group>
- C. groupmod -g <group> <login>
- D. groupmod <login> -g <group>

## **Answer: A**

### **Question: 8**

How is a trigger created or replaced if it already exist?

A. DROP OR REPLACE 'trigger\_name';

B. CREATE OR RENAME TRIGGER 'trigger\_name';

C. CREATE OR REPLACE TRIGGER 'trigger\_name';

# D. CREATE OR RECREATE TRIGGER 'trigger\_name';

# **Answer: C**

# **Question: 9**

An engineer is working directly on the UNIX server where IBM Tivoli Netcool/OMNIbus v7.1 (OMNIbus) is installed and running. The engineer tries to start the Event List, but receives the following error output: Fatal Error: /opt/netcool/omnibus/platform/solaris2/bin/nco\_event: can't open display. What is a possible cause of this error?

- A. The remote machine is not running OMNIbus.
- B. The engineer has not properly set the environment variable, DISPLAY.
- C. The user account the engineer is using does not have execute permission for nco\_event.
- D. The machine is low on swap space and does not have enough resources to allocate for rendering the Event List.

# **Answer: B**

# **Question: 10**

Assuming a default UNIX/Linux installation of IBM Tivoli Netcool/OMNIbus v7.1 with default probe settings, what is the path and filename of the log file for the Simnet probe?

- A. \$NCHOME/log/simnet.log
- B. \$NCHOME/log/probes/simnet.log
- C. \$NCHOME/omnibus/log/simnet.log
- D. \$NCHOME/omnibus/log/probes/simnet.log

# **Answer: C**

# **Question: 11**

How do you change the default installation location for IBM Tivoli Netcool/OMNIbus v7.1?

A. You use the command line override to the Common Installer.

- B. You check the Verbose Install option in the Common Installer GUI.
- C. You extract the .jar files and move the contents to the desired location.
- D. The directory cannot be changed during installation and must be modified afterwards.

# **Answer: A**

# **Question: 12**

Which command checks the probe rules file for errors in a UNIX/Linux environment?

- A. \$OMNIHOME/bin/nco\_syntax
- B. \$OMNIHOME/contrib/nco\_rules
- C. \$OMNIHOME/utils/rules\_syntax
- D. \$OMNIHOME/probes/nco\_p\_syntax

# **Answer: D**

# **Question: 13**

Which rules file code segments shows the proper implementation of a multi-column lookup table within a rules file?

A. table ups Well Known Alarms =  $\{$  {"33.1.6.3.1", "UPS Battery Status","4","100041"}, {"33.1.6.3.5","UPS Temperature

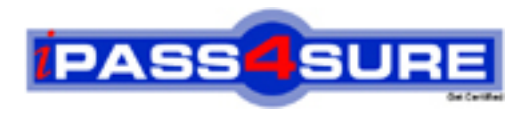

# **Pass4sure Certification Exam Features;**

- Pass4 sure offers over 2500 Certification exams for professionals.
- More than **98,800** Satisfied Customers Worldwide.
- Average **99.8%** Success Rate.
- Over **120** Global Certification Vendors Covered.
- Services of Professional & Certified Experts available via support.
- Free 90 days updates to match real exam scenarios.
- Instant Download Access! No Setup required.
- Price as low as \$19, which is 80% more cost effective than others.
- Verified answers researched by industry experts.
- Study Material **updated** on regular basis.
- Questions / Answers are downloadable in **PDF** format.
- Mobile Device Supported (Android, iPhone, iPod, iPad)
- No authorization code required to open exam.
- **Portable** anywhere.
- *Guaranteed Success*.
- **Fast, helpful support 24x7.**

View list of All certification exams offered; http://www.ipass4sure[.com/allexams.as](http://www.ipass4sure.com/allexams.asp)p

View list of All Study Guides (SG); http://www.ipass4sure[.com/study-guides.asp](http://www.ipass4sure.com/study-guides.asp)

View list of All Audio Exams (AE); http://www.ipass4sure[.com/audio-exams.asp](http://www.ipass4sure.com/audio-exams.asp)

Download Any Certication Exam DEMO. http://www.ipass4sure[.com/samples.asp](http://www.ipass4sure.com/samples.asp)

To purchase Full version of exam click below; [http://www.](http://www.ipass4sure.com/allexams.asp)ipass4sure.com/allexams.asp

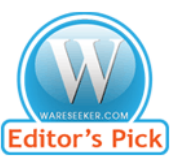

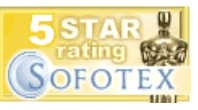

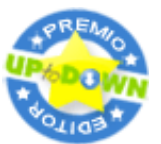

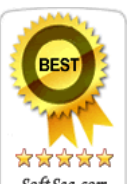

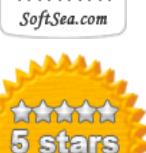

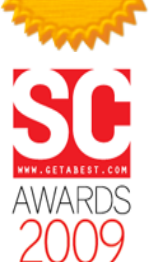

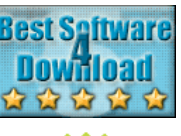

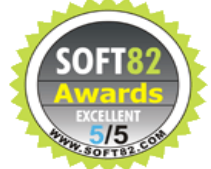

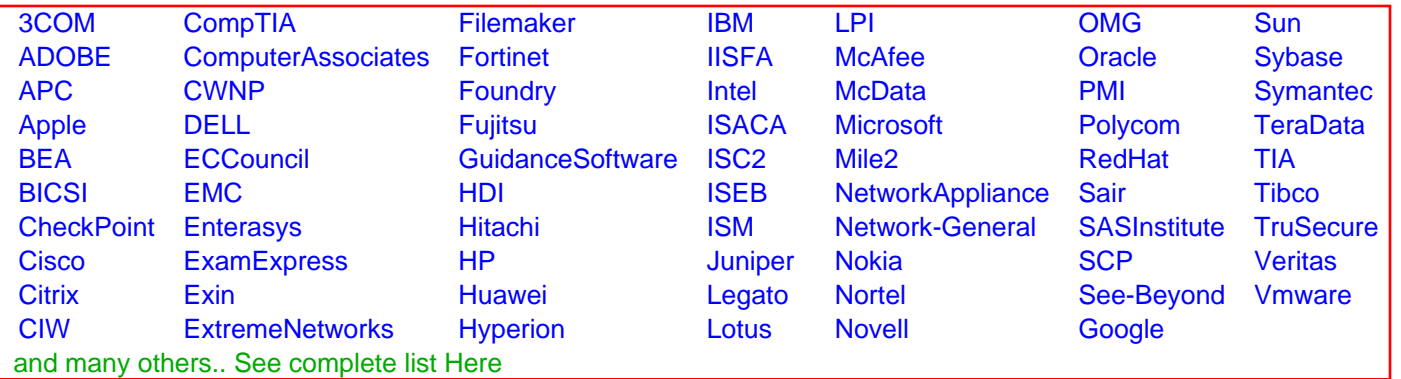

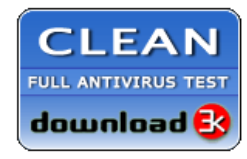

**Editor's Review EXCELLENT** 含含含含 SOFTPEDIA<sup>®</sup>

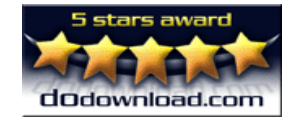

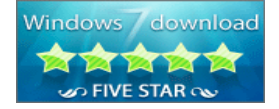

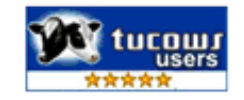